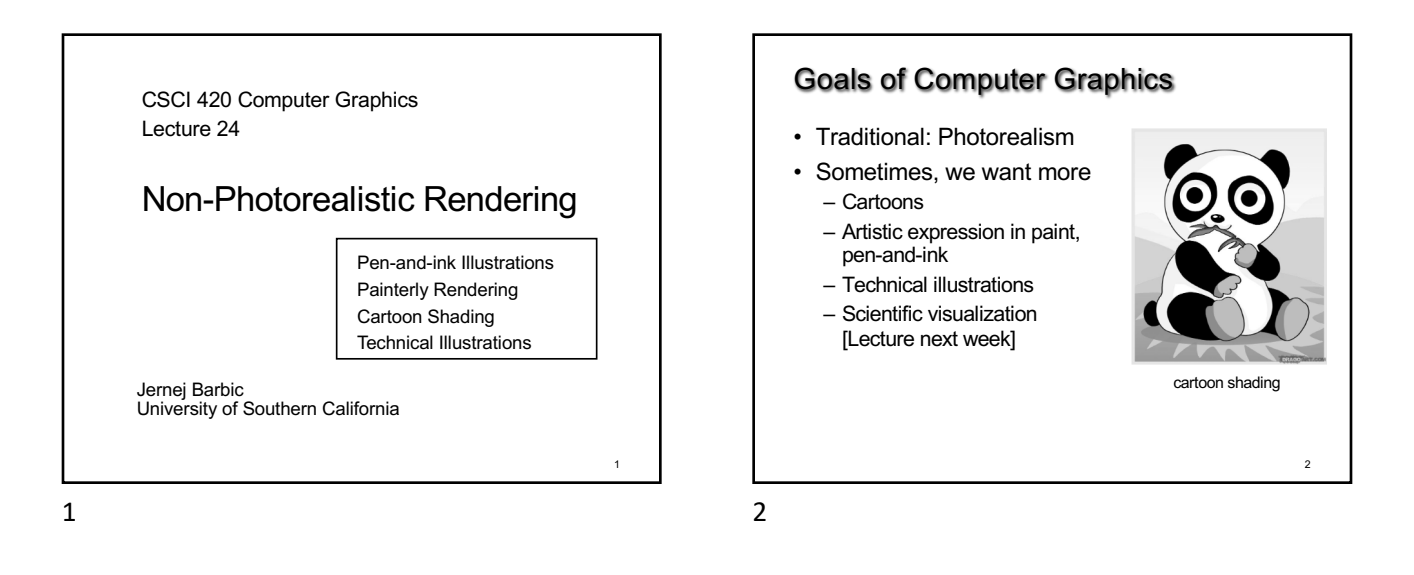

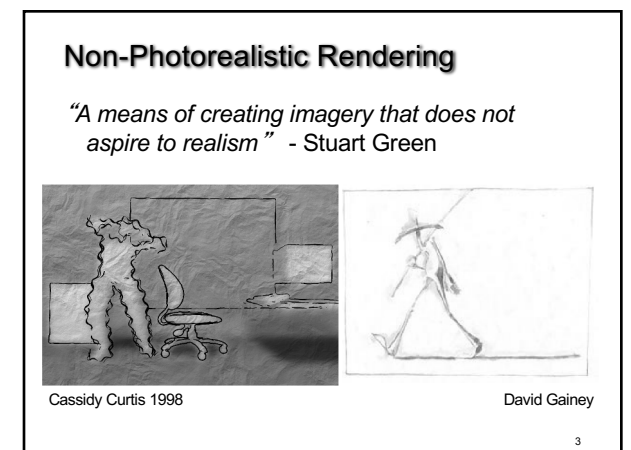

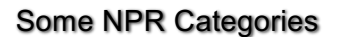

- Pen-and-Ink illustration
	- Techniques: cross-hatching, outlines, line art, etc.
- Painterly rendering
- Styles: impressionist, expressionist, pointilist, etc.
- Cartoons
	- Effects: cartoon shading, distortion, etc.
- Technical illustrations
	- Characteristics: Matte shading, edge lines, etc.
- Scientific visualization
	- Methods: splatting, hedgehogs, etc.

# Non-photorealistic Rendering Also called: • Expressive graphics

- Artistic rendering
- Non-realistic graphics
- Art-based rendering
- Psychographics
- Source: ATI
- Source: Bosch (2010)

4

6

4

6

5

## **Outline**

- Pen-and-Ink Illustrations
- Painterly Rendering
- Cartoon Shading
- Technical Illustrations

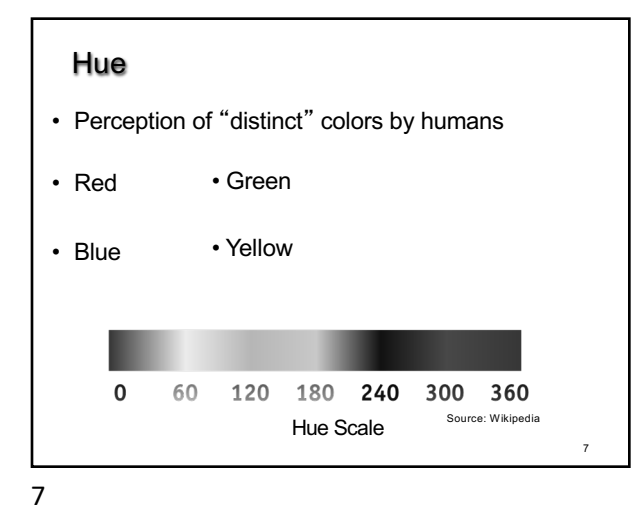

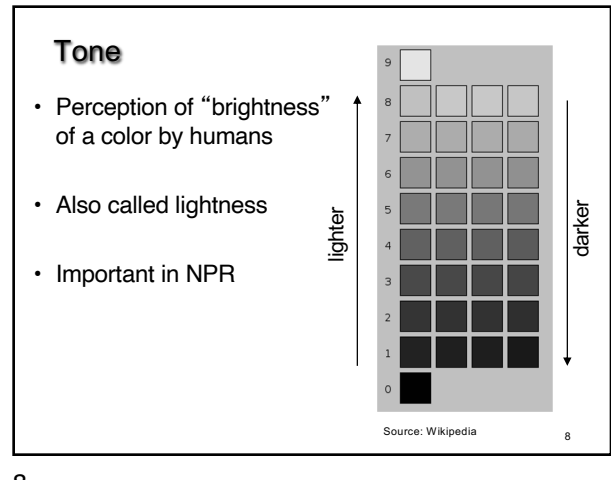

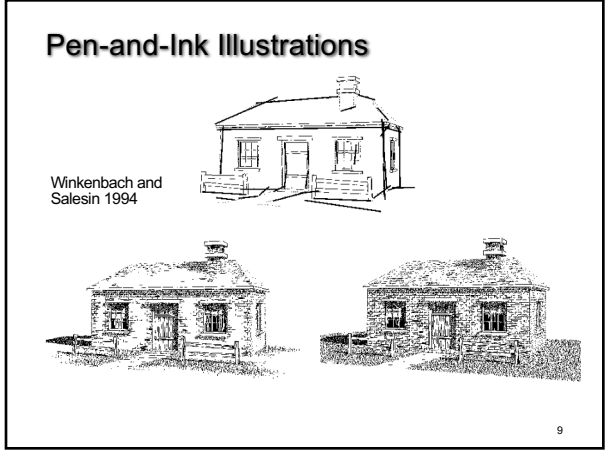

9

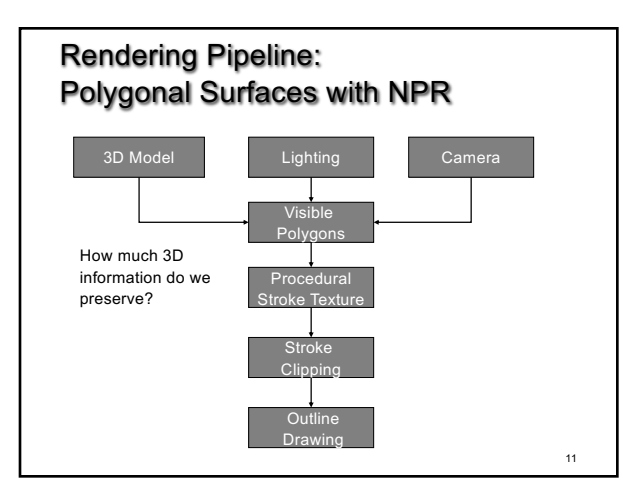

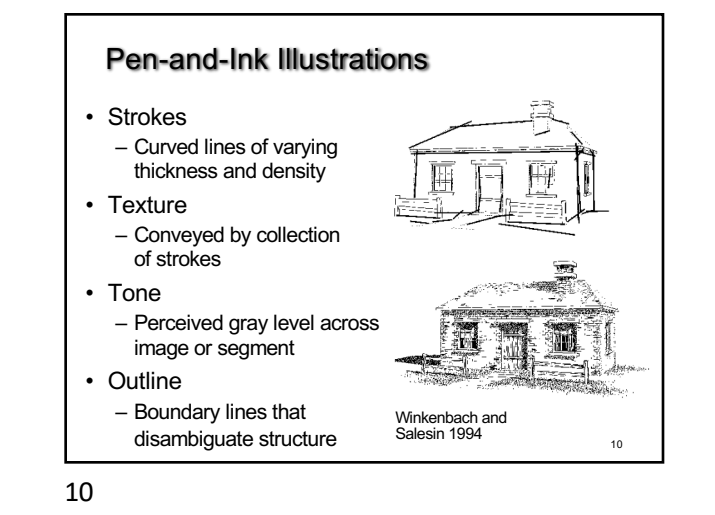

12 Strokes and Stroke Textures • Stroke generated by moving along straight path • Stroke perturbed by – Waviness function (straightness) – Pressure function (thickness) • Collected in stroke textures – Tone dependent – Resolution dependent – Orientation dependent • How automatic are stroke textures?

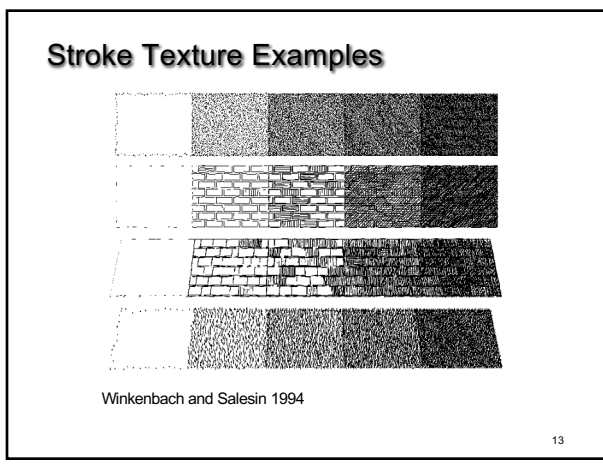

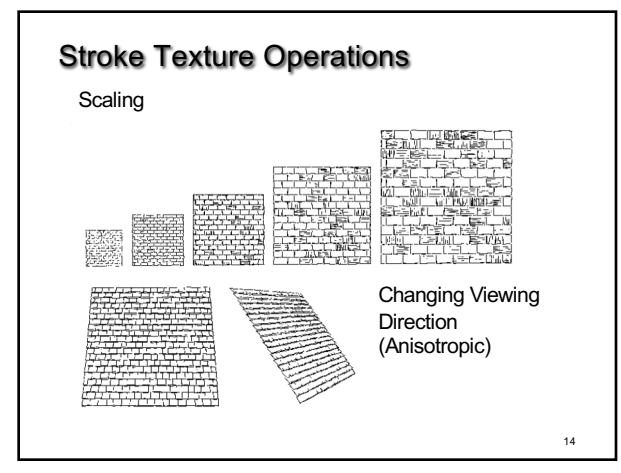

14

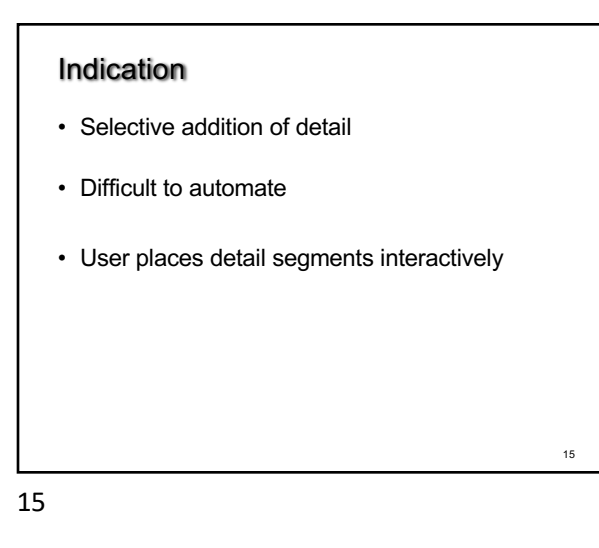

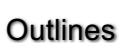

- Boundary or interior outlines
- Accented outlines for shadowing and relief
- Dependence on viewing direction
- Suggest shadow direction

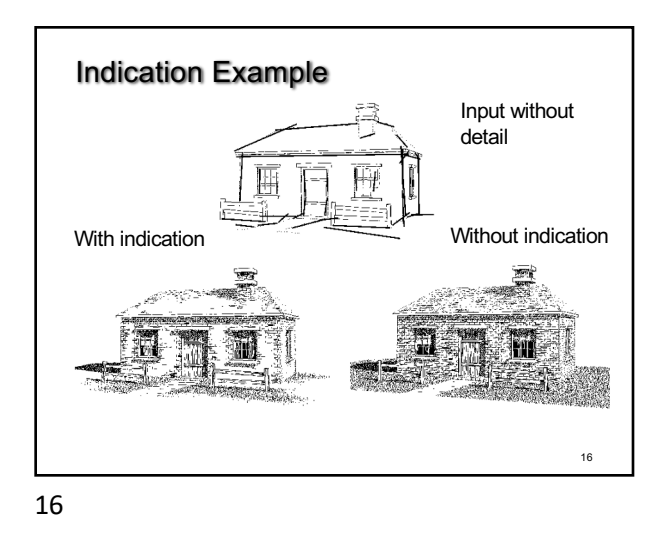

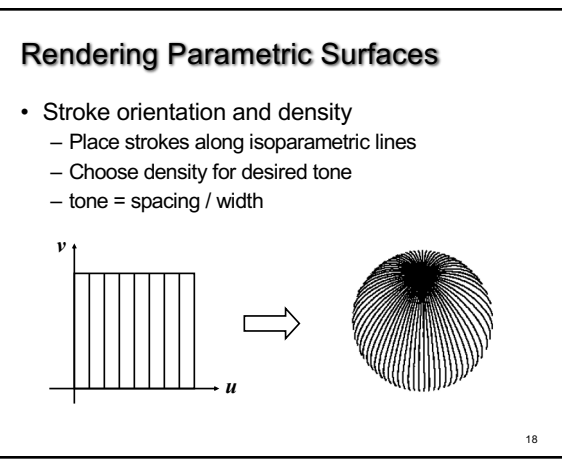

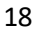

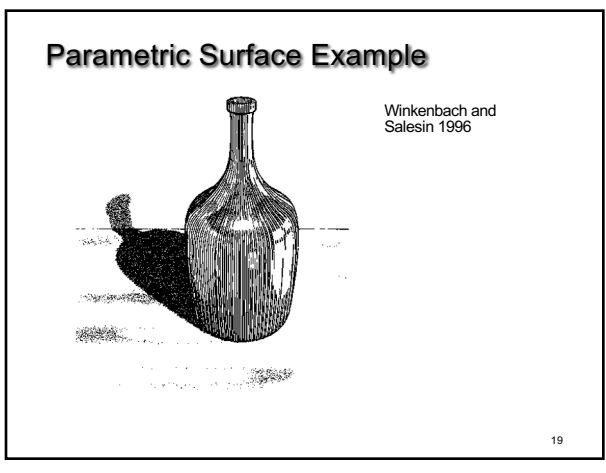

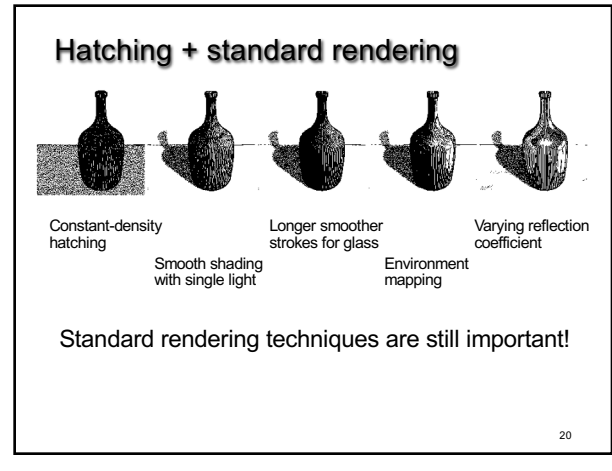

20

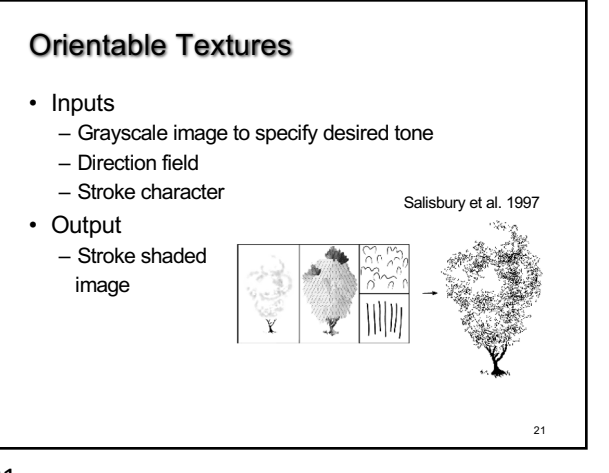

21

## **Outline**

- Pen-and-Ink Illustrations
- Painterly Rendering
- Cartoon Shading
- Technical Illustrations

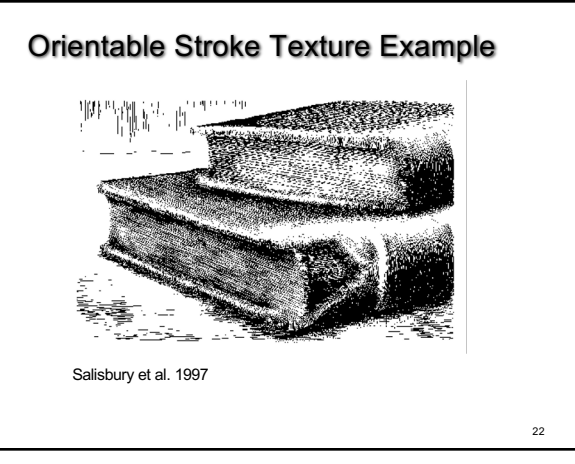

22

## Painterly Rendering • Physical simulation – User applies brushstrokes – Computer simulates media (paper + ink) • Automatic painting – User provides input image or 3D model – User specifies painting parameters

– Computer generates all strokes

24

23

23

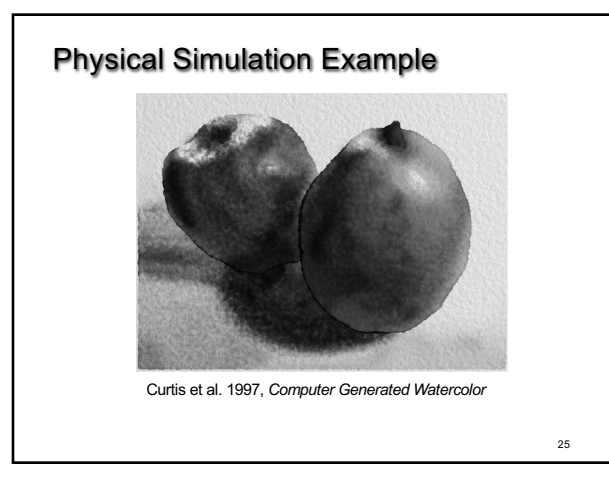

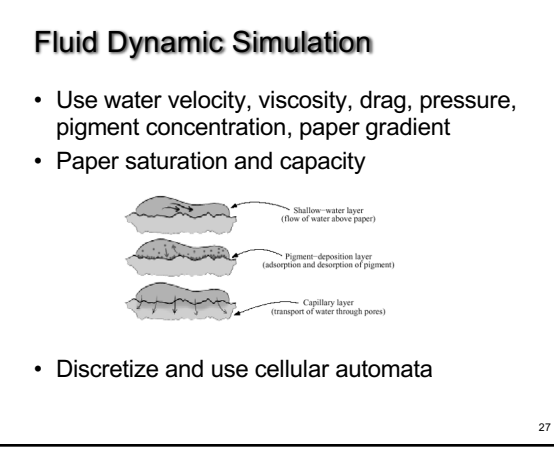

27

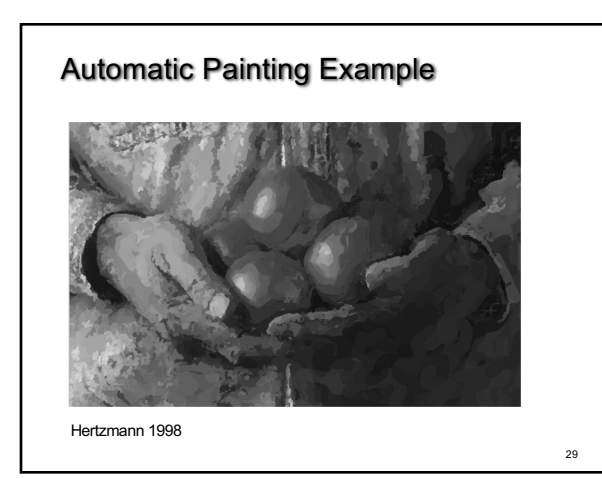

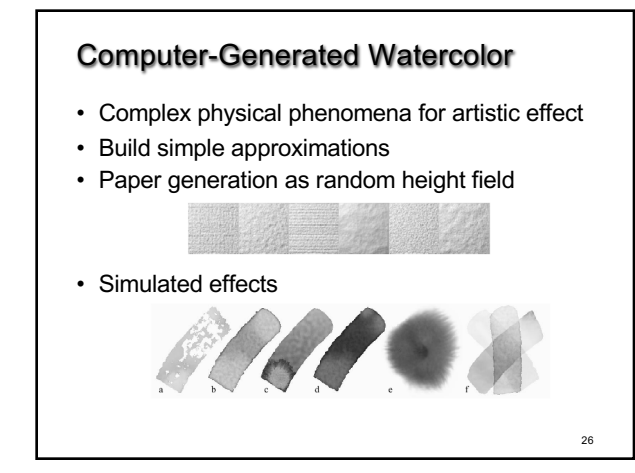

26

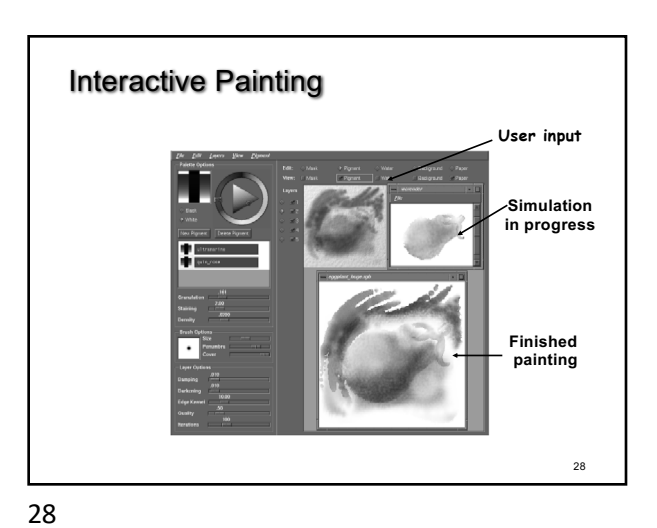

Automatic Painting from Images • Start from color image: no 3D information • Paint in resolution-based layers – Blur to current resolution – Select brush based on current resolution – Find area of largest error compared to real image – Place stroke – Increase resolution and repeat • Layers are painted coarse-to-fine • Styles controlled by parameters

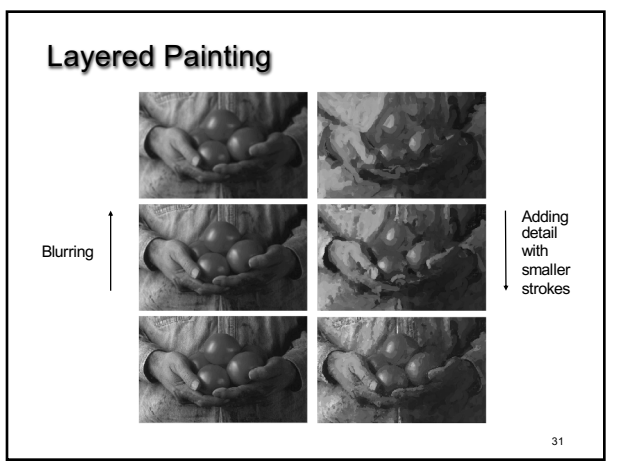

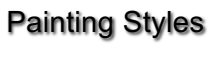

- Style determined by parameters
	- Approximation thresholds
	- Brush sizes
	- Curvature filter
	- Blur factor
	- Minimum and maximum stroke lengths
	- Opacity
	- Grid size
	- Color jitter
- Encapsulate parameter settings as style

32

34

36

32

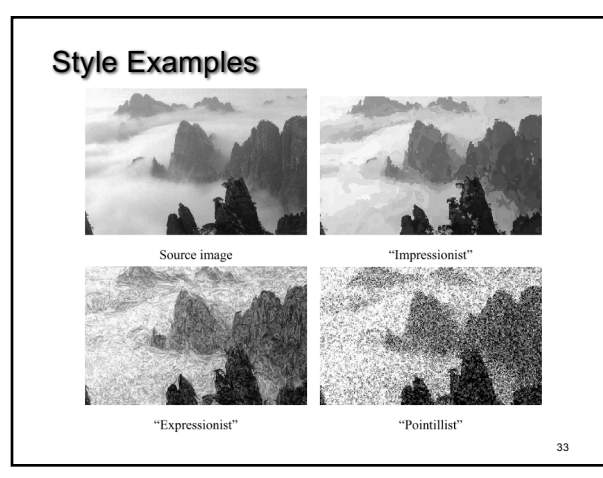

33

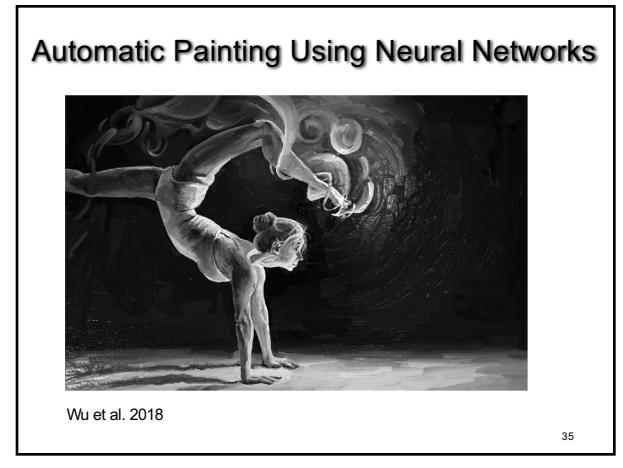

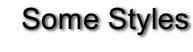

#### • "Impressionist"

- No random color, 4 ≤ stroke length ≤ 16
- Brush sizes 8, 4, 2; approximation threshold 100
- "Expressionist"
- Random factor 0.5, 10 ≤ stroke length ≤ 16
- Brush sizes 8, 4, 2; approximation threshold 50 • "Pointilist"
	- Random factor ~0.75, 0 ≤ stroke length ≤ 0
	- Brush sizes 4, 2; approximation threshold 100
- Not completely convincing to artists (yet?)

34

36

## **Outline**

- Pen-and-Ink Illustrations
- Painterly Rendering
- Cartoon Shading
- Technical Illustrations

## Cartoon Shading

- Shading model in 2D cartoons
	- Use material color and shadow color – Present lighting cues, shape, and context
- Stylistic
- Used in many animated movies
- Real-time techniques for games  $R_{\text{Rivers et al. 2010}}$

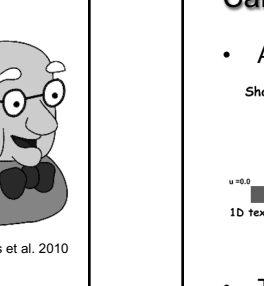

37

37

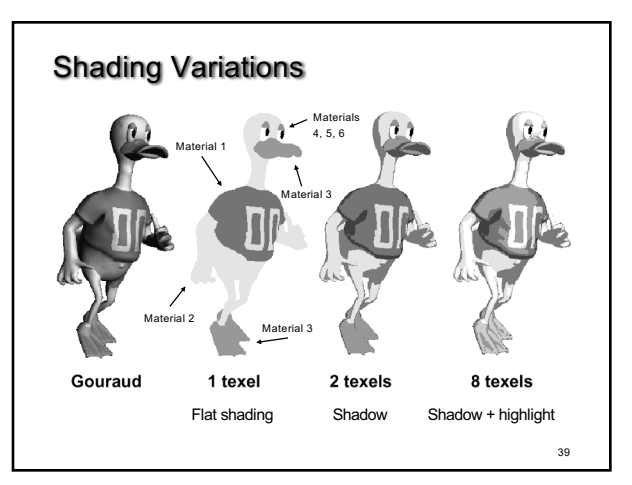

39

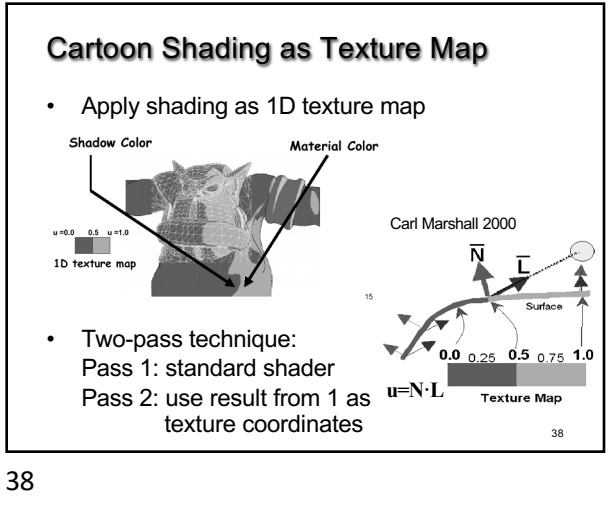

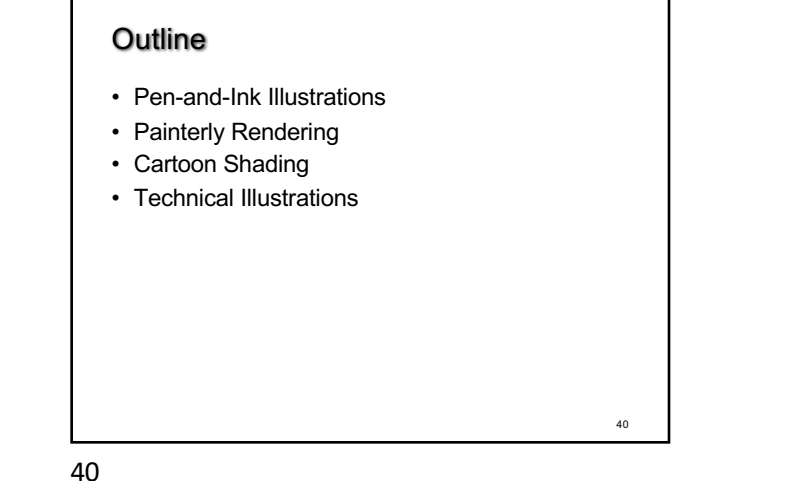

41 Technical Illustrations • Level of abstraction – Accent important 3D properties – Dimish or eliminate extraneous details • Do not represent reality Photo Ruppel 1995

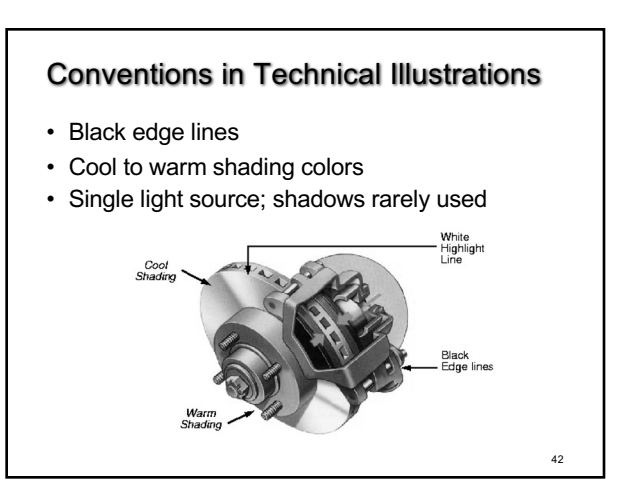

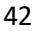

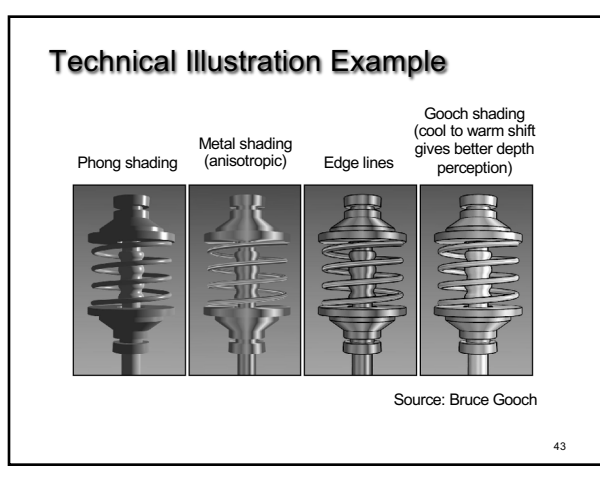

# The Future • Smart graphics – Design from the user's perspective – HCI, AI, Perception • Artistic graphics – More tools for the creative artist – New styles and ideas

44

44

45

## **Summary**

- Beyond photorealism
	- Artistic appeal
	- Technical explanation and illustration
	- Scientific visualization
- Use all traditional computer graphics tools
- Employ them in novel ways
- Have fun!